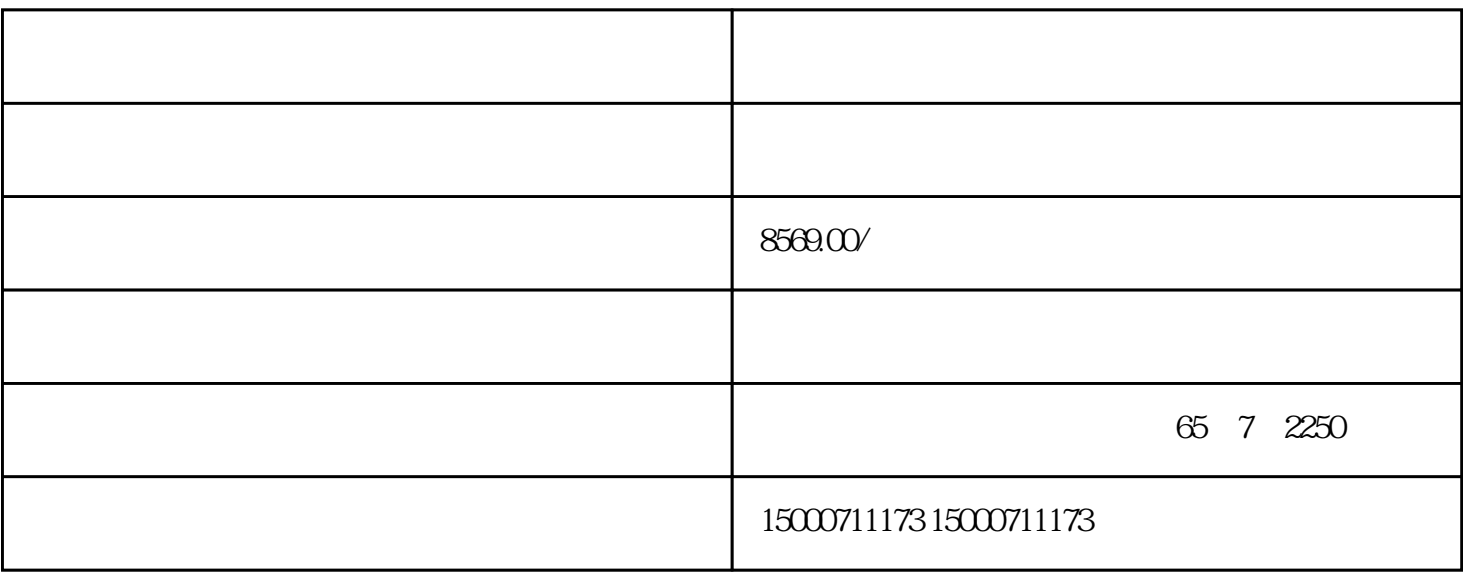

回收西门子CPU模块,回收西门子触摸屏,西门子模块回收

1.2 S7  $\begin{array}{ccccc} \text{if} & & & \text{if} & & \text{if} & \text{if}$ S7 " client<br>CPU " client CPU<sup>(except</sup>), "we have a server server server server server server server server server server server server server server server server server server server server server server server server server server server server  $CPU"$  ", ", 2

2 S7  $1.3 S7$ 

 $\frac{4}{\pi}$  , we can also the set of  $\frac{1}{\pi}$  of  $\frac{1}{\pi}$  set of  $\frac{1}{\pi}$  set of  $\frac{1}{\pi}$  set of  $\frac{1}{\pi}$  set of  $\frac{1}{\pi}$  set of  $\frac{1}{\pi}$  set of  $\frac{1}{\pi}$  set of  $\frac{1}{\pi}$  set of  $\frac{1}{\pi}$  set of  $\frac{1}{\pi}$ 

 $357$ 

 $-$  S7\_  $-1$ " 4

 $IP$ 

 $\det$ 

 $TSAP$ 

4 xiangbaijiao

 $5$ 

 $\overline{5}$